## **중요**

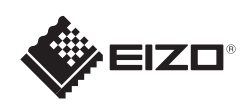

## **설치 가이드** ElexScan S2233W/S2243W

안전과 효과적인 사용을 위해 PRECAUTIONS(주의사항), 본 설치 가이드 및 CD-ROM에 저장된 사용설명서를 꼭 읽으십시오. 본 설명서는 추후를 위해 잘 보관하십시오.

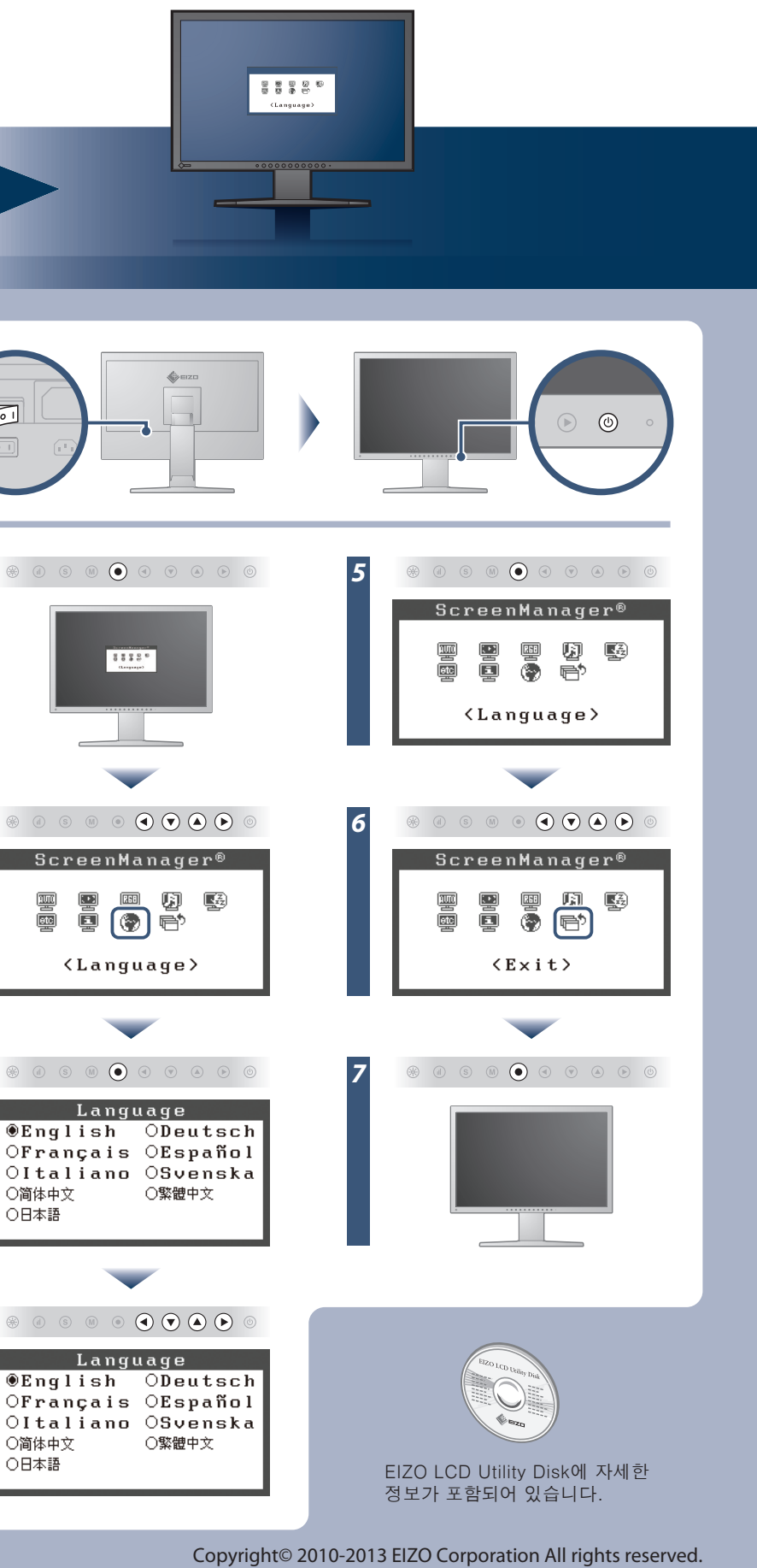

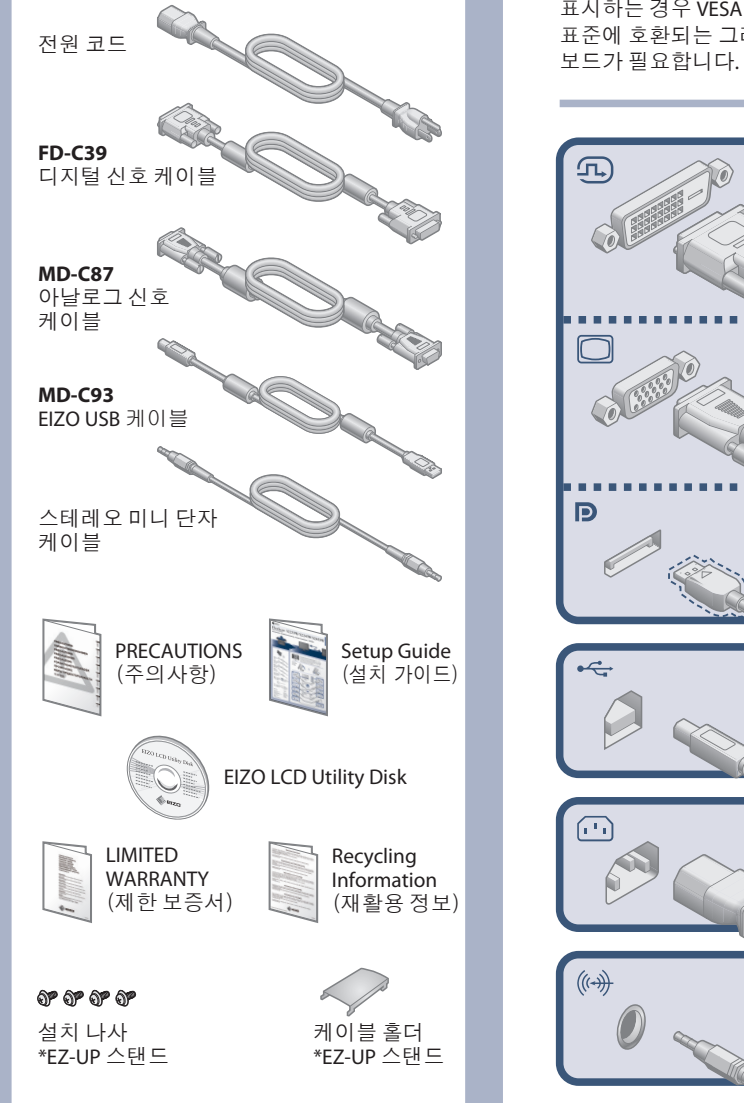

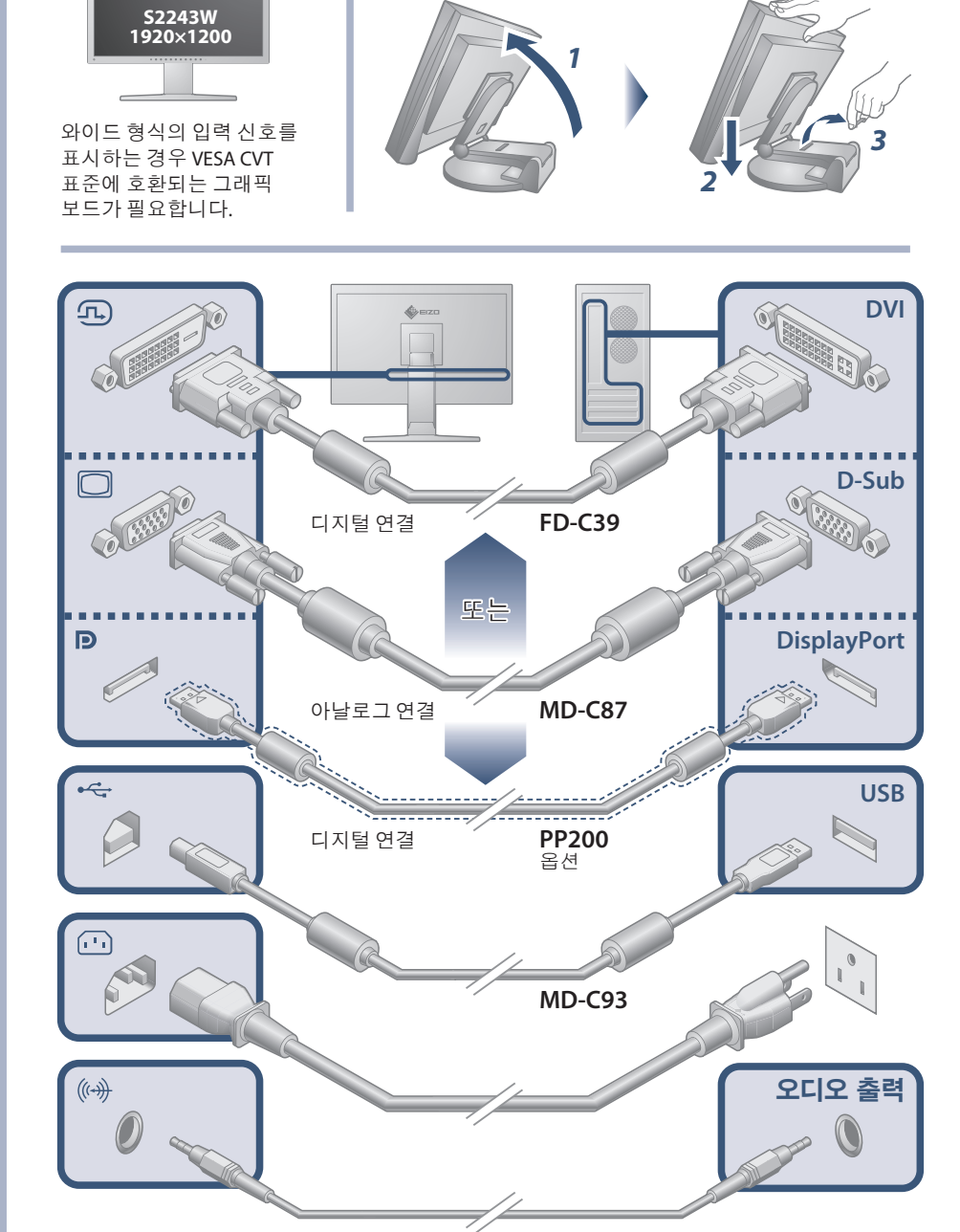

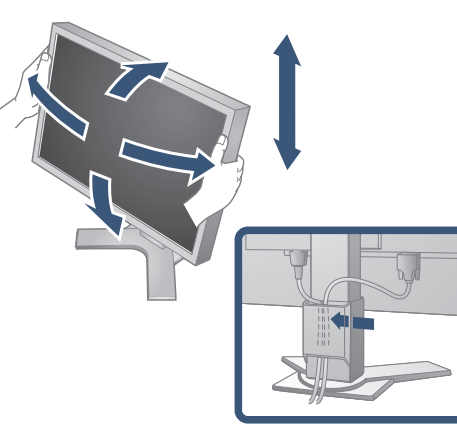

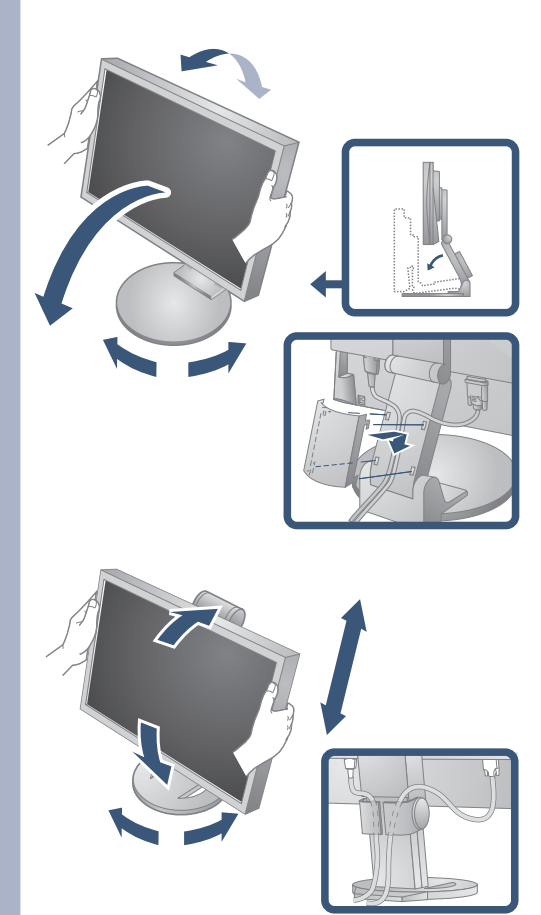

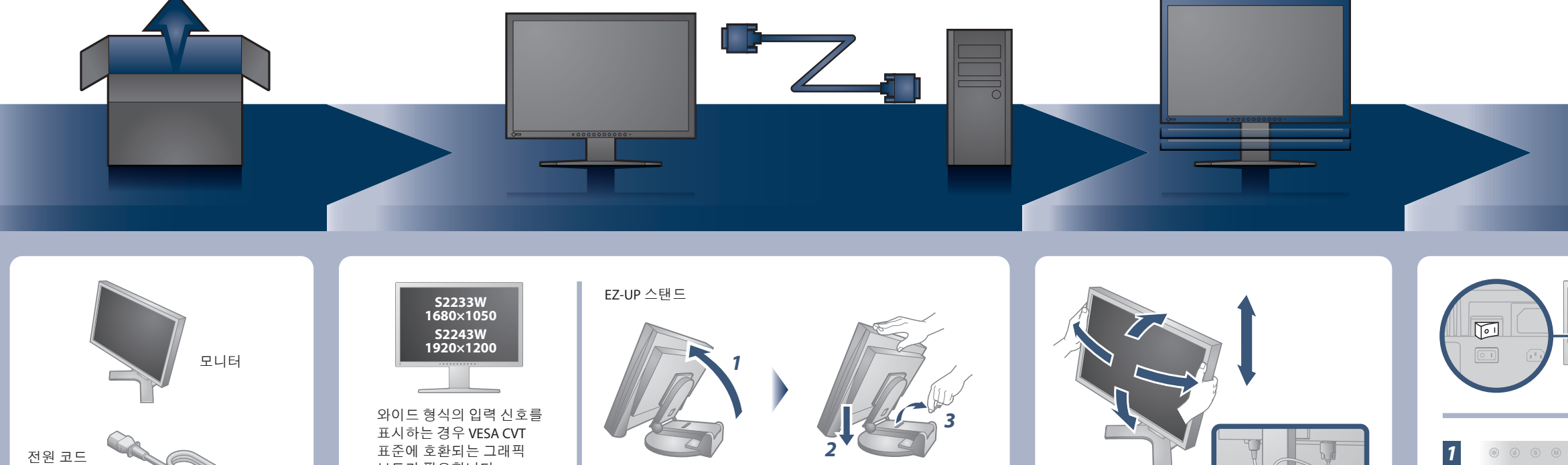

*2*

屬

○简体中文

○箇休由立

*3*

○日本語

○日本語

*4*

## **화상이 표시되지 않는 문제**

다음의 해결 방법을 이행한 후에도 모니터에 화상이 표시되지 않으면 대리점에 문의하십시오.

[Begrenzung des maximalen Schalldruckpegels am Ohr] Bildschirmgeräte: Größte Ausgangsspannung 150 mV

**Auto EcoView**

주변 밝기에 따라 화면 밝기가 자동으로 조정됩니다.

- Der Standfüß muß den nachfolgenden Anforderungen entsprechen:<br>
2016 Der Standfüß muß eine ausreichende mechanische Stabilität zur Aufnahme des Gewichtes vom<br>
2016 Bildschirmgerät und des spezifizierten Zubehörs besitzen.
- 
- 
- 
- 
- 
- e) Der Standfuß muß die Möglichkeit zur Drehung des Bildschirmgerätes besitzen (max. ±180°). Der maximale Kraftaufwand dafür muß weniger als 100 N betragen.<br>f) Der Standfuß muß in der Stellung verharren, in die er manuell

**Auto EcoView**  $0f$ 

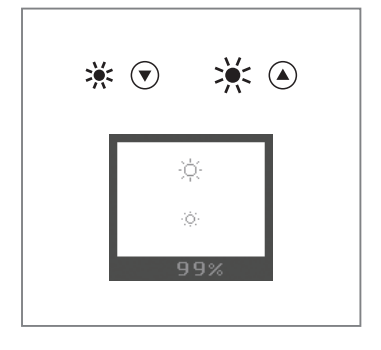

Hinweis zur Ergonomie :<br>Dieser Monitor erfüllt die Anforderungen an die Ergonomie nach EK1-ITB2000 mit dem Videosignal,<br>Dieser Monitor erfüllt die Anforderungen an die Ergonomischen Gründen empfohlen, die Grundfarbe<br>1680×1

"Maschinenlärminformations-Verordnung 3. GPSGV:<br>Der höchste Schalldruckpegel beträgt 70 dB(A) oder weniger gemäss EN ISO 7779"

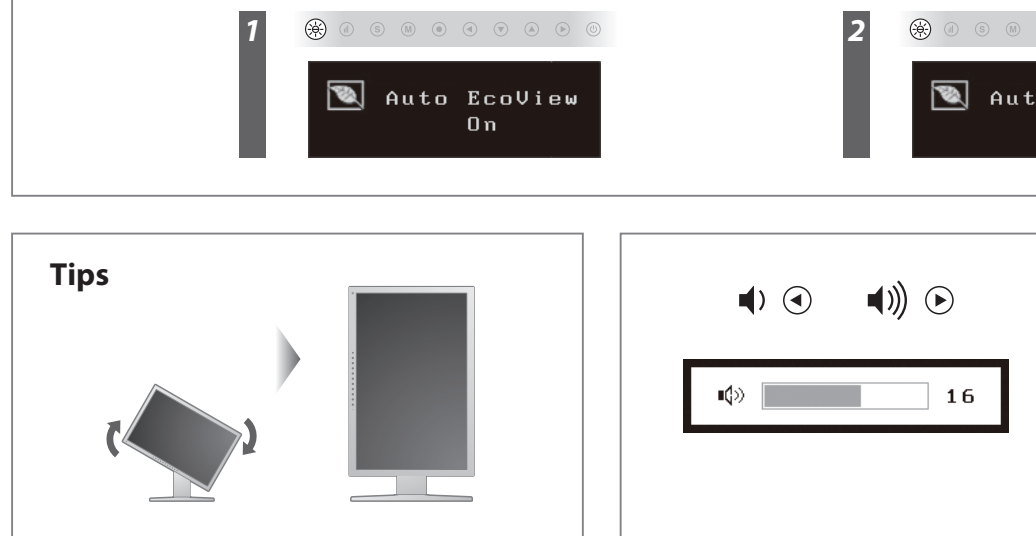

**Hinweise zur Auswahl des richtigen Schwenkarms für Ihren Monitor**<br>Dieser Monitor ist für Bildschirmarbeitsplätze vorgesehen. Wenn nicht der zum Standardzubehör<br>gehörigeSchwenkarm verwendet wird, muss statt dessen ein geei

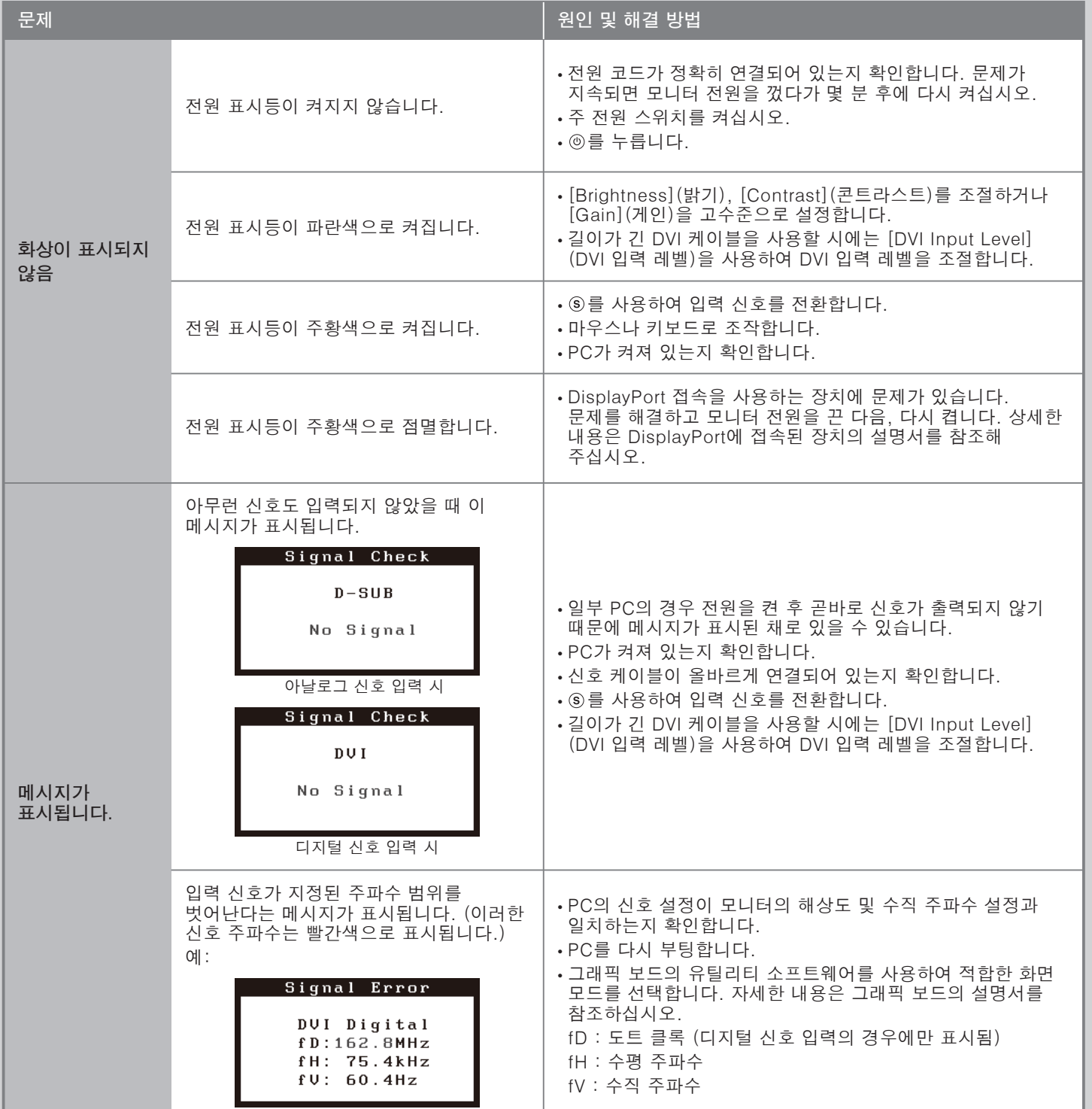